**7'**

## **Travail à faire**

- Ouvrez la société Knit-Wave et réalisez l'opération suivante
- **12/01** La Banque nous signale que le chèque du client **Ratte Lise** de 186 € du 7/01 est impayé. La somme qui avait été crédité sur notre compte nous est retiré par la banque et 24 € de frais TTC, nous sont également prélevé par la banque. Vous facturez des frais financiers de 30 € HT à Lise Ratte. **Créez la facture à envoyer à Lise Ratte d'un montant de 30 € HT.**

## **Autocorrection**

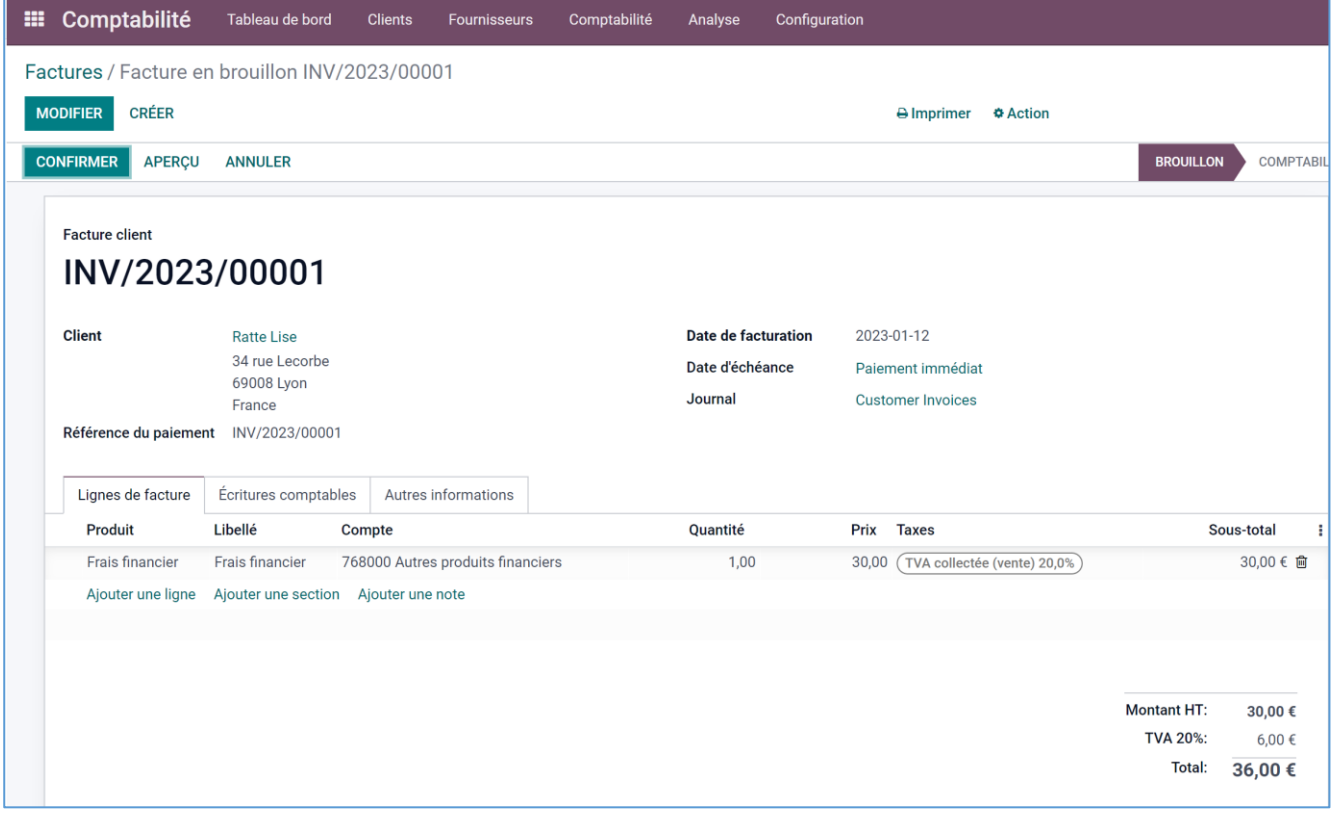